## **Unit 9. Sorting, Searching, and Recursion Notes**

**Searching.** Here are two typical algorithms for searching a collection of items (which for us means an array or a list).

A Linear Search starts at the first element and checks each element in turn until the target value is found. This is easy to implement and the items in the list do not have to be in any particular order.

A Binary Search is designed to work with a collection that is in order. This approach is much faster than a linear search for very large arrays. In order to do a binary search of an array of objects, we must be able to compare the objects.

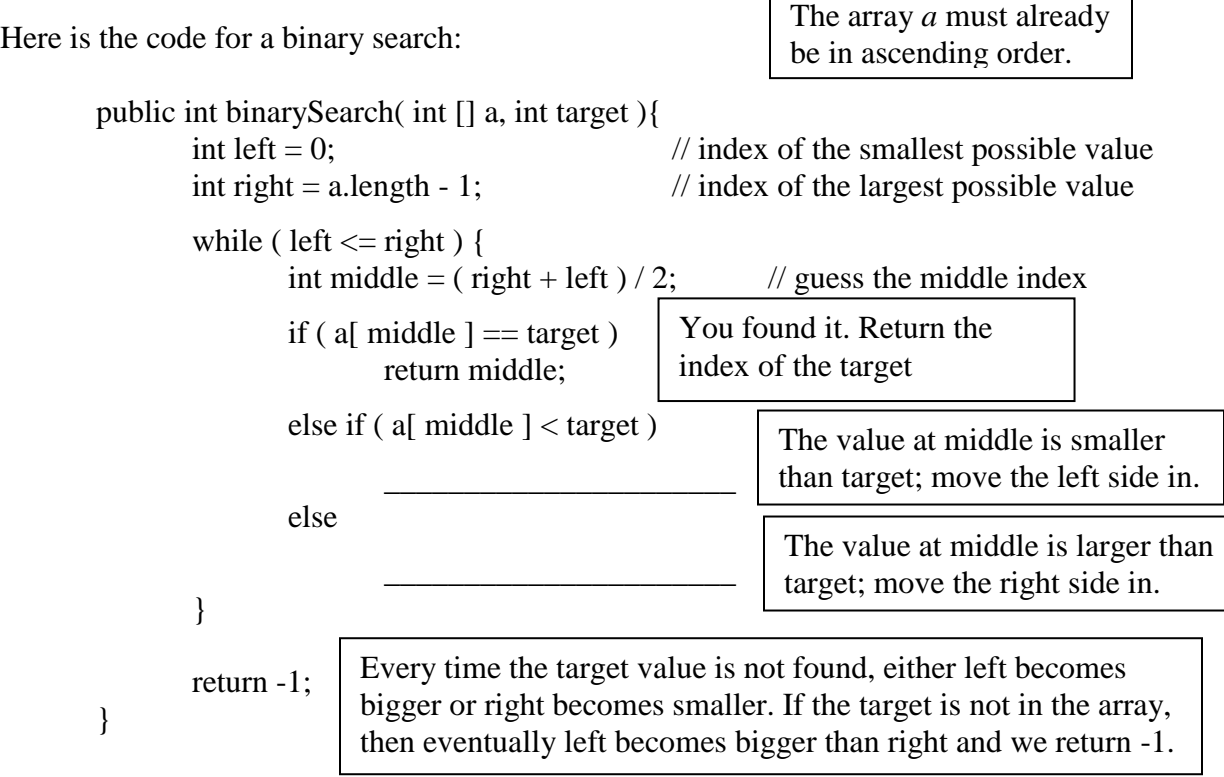

The above code can work for any primitive data type but we cannot use  $>$ ,  $>$ ,  $\lt$  or  $\lt$ = to compare two object references. The following code:

if ("a" > "b") System.out.println("Is this ok?");

generates a compiler error: operator > cannot be applied to java.lang.String, java.lang.String

If we want to sort and do a binary search of a collection of objects then we need a way to compare objects and say that one is less than or greater than another.

The comparable interface has just one method, compareTo which is defined as follows:

public int compareTo(Object other)

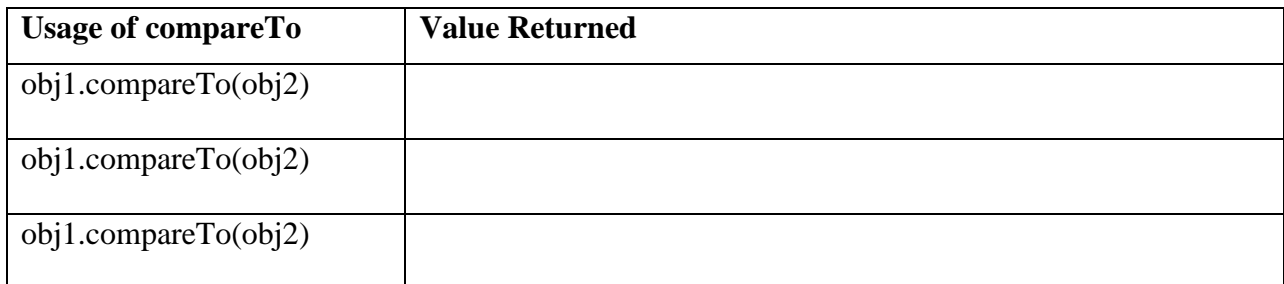

The String class implements the Comparable interface. Strings are compared character by character. Each character is encoded and stored in binary.<br>The characters A to Z are stored as 0100 0001 (65)

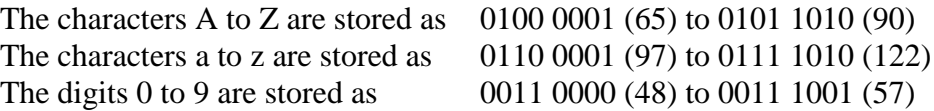

If the first two characters are the same, then the next two are compared and so on.

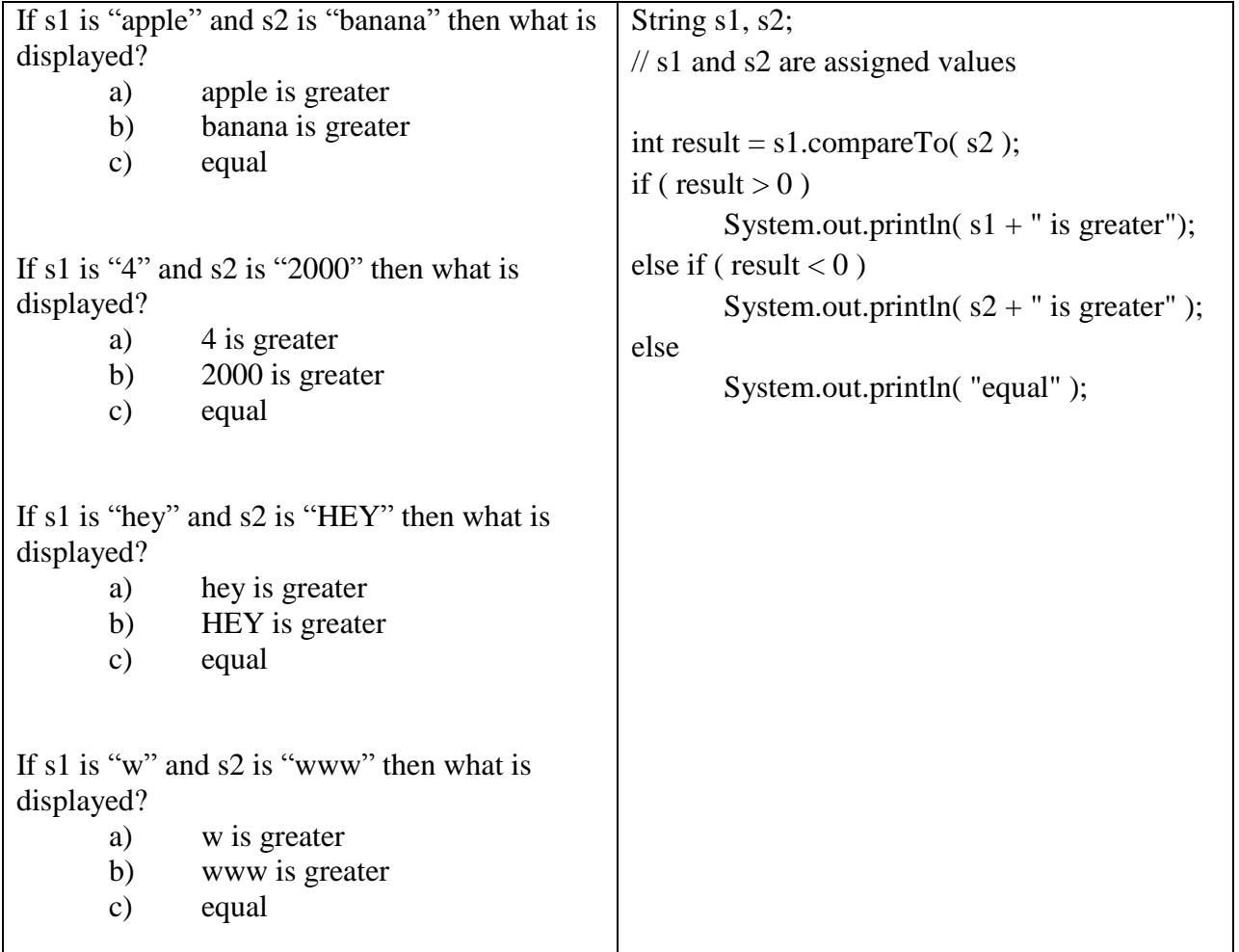

The following outline shows how the compareTo method can be implemented.

public class SomeClass implements Comparable {

```
public int compareTo( Object other ) {
               if ( other instanceof SomeClass == false )
                       throw new IllegalArgumentException("other must be SomeClass object");
               SomeClass \mathbf{sc} = (\text{SomeClass}) other;
               // write code that compares this with sc
               // return a zero if this equals sc
               // return a negative number if this is less than sc
               // return a positive number if this is greater than sc
       }
}
```
Objects are compared to each other based on the values of all or some of their instance variables.

For example, if you had a Student class that contained fields for student id and GPA. Your code may compare students just on the basis of their names or just based on their grades or some approach that combines the two.

## IMPORTANT.

(1) The compareTo method should return zero under the same circumstances that the equals method returns true.

(2) The compareTo method should return a non-zero value under the same circumstances that the equals method returns false.

**Sorting.** There are many algorithms for sorting a collection of items. The AP curriculum requires that we cover 3 algorithms; two we discuss now and one we will discuss after we cover recursion. These are written from the perspective of putting items into ascending order those they can easily be modified to arrange items in descending order.

**Selection Sort**. Here's a brief outline of how a selection sort works.

```
public static void selectionSort( int [] a ){
       for ( int n = 0; n < a length - 1; n +){
               // 1. Search the rest of the array (from n+1 to the end) for the smallest value
               /// 2. If that value is less than the value at index n, switch the values.
        }
}
```
Here's an example of how the selection sort algorithm works in practice

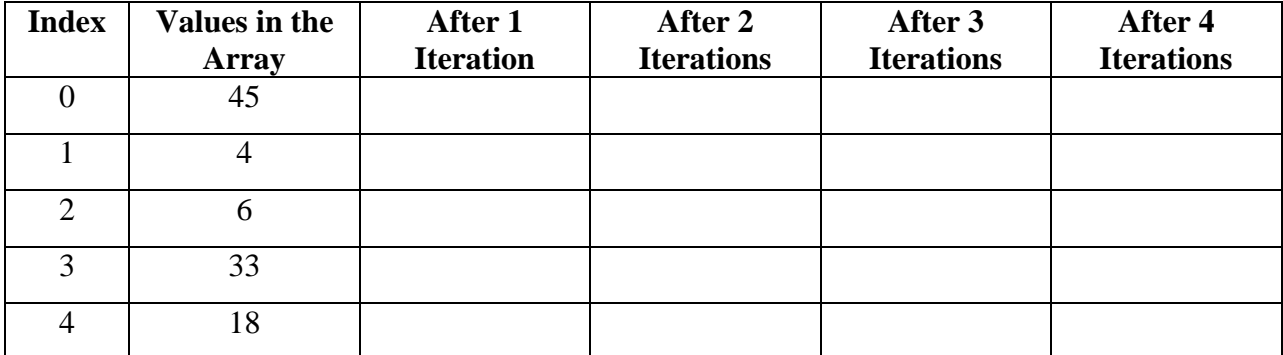

**Insertion Sort**. Here is the code for the insertion sort algorithm for an array of ints. Most of the work is done by the helper method

```
public static void insertionSort( int [] a ){
        for ( int n = 1; n < a length; n++ ){
                insertAbove( a, n );
        }
}
```

```
// precondition: a is sorted (ascending) from index zero to n-1 AND 0 < n < a. length
// insert the value at n into the proper index and shift other values as needed
// postcondition: a is sorted from index zero to n
private static void insertAbove( int [] a, int n ){
       while (n > 0){
               if ( a[n-1] \leq a[n] )
                       return;
               else {
                       switchValues( a, n -1, n );
                       n--;
               }
        }
}
private static void switchValues( int [] a, int n1, int n2 ){
       int temp = a[n1];
       a[n1] = a[n2];
       a[n2] = temp;}
```
Here's an example of how the insertion sort algorithm works in practice

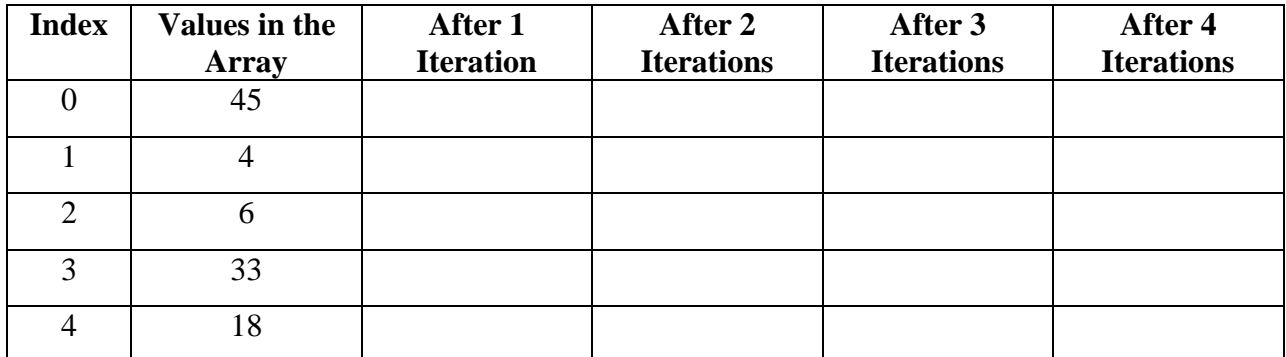

**Recursion and Recursive Methods.** You are only required to be able to read and evaluate the result of a recursive method.

A recursive method is

Any algorithm that can be implemented using an iterative approach can be implemented using a recursive approach and vice versa. Sometimes recursion provides the clearest, shortest, and most elegant solution to a programming problem; and sometimes iteration is the best approach.

Each recursive call to a method creates new local variables and parameter.

## **Guidelines for Recursive Methods.**

A recursive method must \_\_\_\_\_\_\_\_\_\_\_\_\_\_\_\_\_\_\_\_\_\_\_\_\_\_\_\_\_\_\_\_\_\_\_\_\_\_\_\_\_\_\_\_\_\_\_\_\_\_\_\_

\_\_\_\_\_\_\_\_\_\_\_\_\_\_\_\_\_\_\_\_\_\_\_\_\_\_\_\_\_\_\_\_\_\_\_\_\_\_\_\_\_\_\_\_\_\_\_\_\_\_\_\_\_\_\_\_\_\_\_\_\_\_\_\_\_\_\_\_\_\_\_\_\_

\_\_\_\_\_\_\_\_\_\_\_\_\_\_\_\_\_\_\_\_\_\_\_\_\_\_\_\_\_\_\_\_\_\_\_\_\_\_\_\_\_\_\_\_\_\_\_\_\_\_\_\_\_\_\_\_\_\_\_\_\_\_\_\_\_\_\_\_\_\_\_\_\_

The recursive step, in which the method calls itself, must \_\_\_\_\_\_\_\_\_\_\_\_\_\_\_\_\_\_\_\_\_\_\_\_\_\_\_

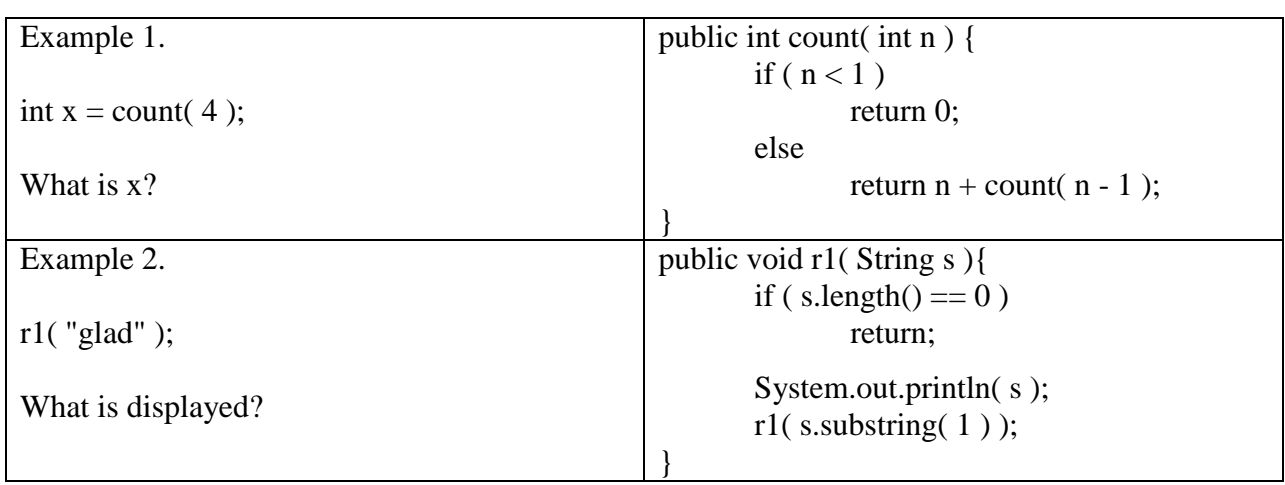

**The MergeSort Algorithm** is a recursive sorting algorithm that has a "divide and conquer" approach to sorting an algorithm.

Here's the basic approach:

Keep "dividing" the array into smaller and smaller sections until each section consists of a single element. Then begin merging the sections today. At each step, you will be merging two sequential sections that are individually sorted into one larger sorted section.

IMPORTANT. Generally speaking, a merge sort is much faster than either a selection or insertion sort.

// Precondition:  $0 \leq$  start  $\leq$  end  $\leq$ a.length // Postcondition: a[] is sorted in ascending order

}

public void mergeSort (int [] a, int start, int end ) { if ( $start == end$ ) return;

> int middle =  $(start + end)/2;$ mergeSort( a, start, middle ); mergeSort( $a$ , middle  $+1$ , end  $\;$ ); merge( a, start, middle, end );

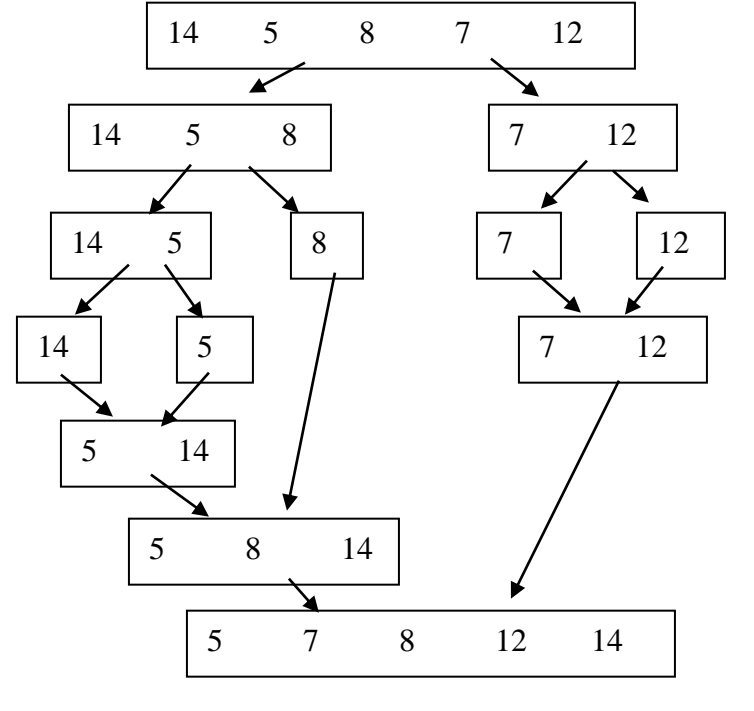

Here's the textbook's implementation. The merge method weaves the two sorted sections into a larger sorted section.

Here is an example of the mergeSort algorithm.

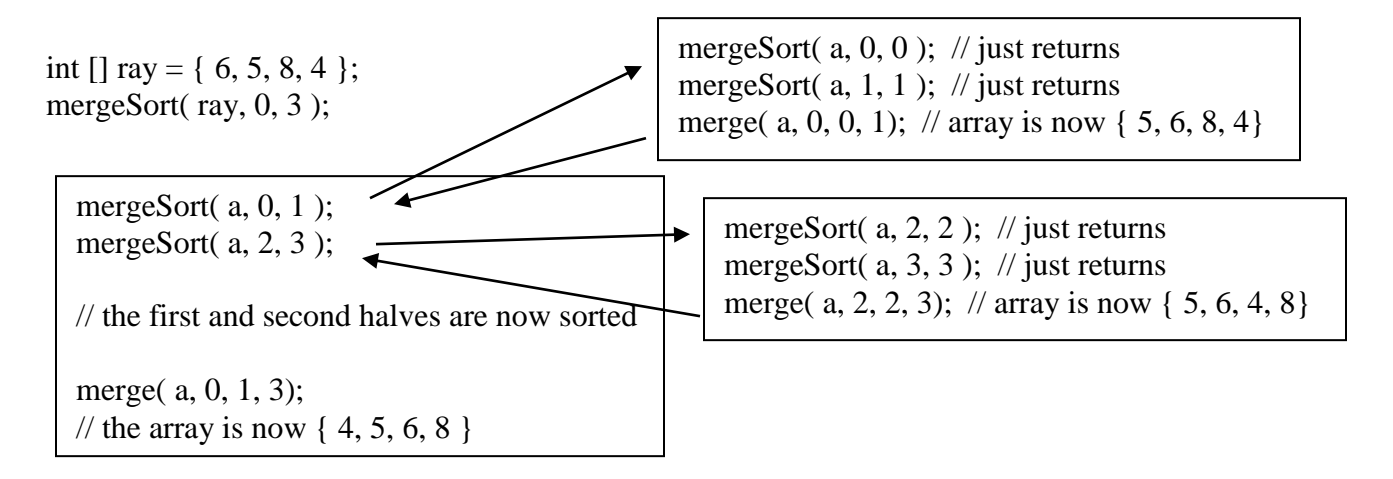